## A functional specification of effects

Wouter Swierstra SET seminar, 12/03/09

# Functional programming is great for writing high assurance software.

## Implement a stack.

```
type Stack a = [a]
```

```
top :: Stack a -> Maybe a
top [ ] = Notningtop (x : xs) = Just x
push :: a -> Stack a -> Stack a
push x xs = x : xs
```
## Testing

lifoProp :: Int -> Stack Int -> Bool lifoProp x xs = top (push x xs) == Just x

Stacks> quickCheck lifoProp OK, passed 100 tests.

## Equational reasoning

*top* (*push x xs*) = *{*definition of *push } top* (*x* : *xs*)  $=$  {*definition of top*} *Just x*

### Proof assistants

**Theorem** fifo (a : Set) (x : a) (xs : Stack a) : top (push  $x$   $xs$ ) = Some  $x$ . **Proof.** trivial. **Qed.**

## The Reasoning Toolkit

- Automatic testing;
- Equational reasoning;
- Proof assistants.

## Implement a queue.

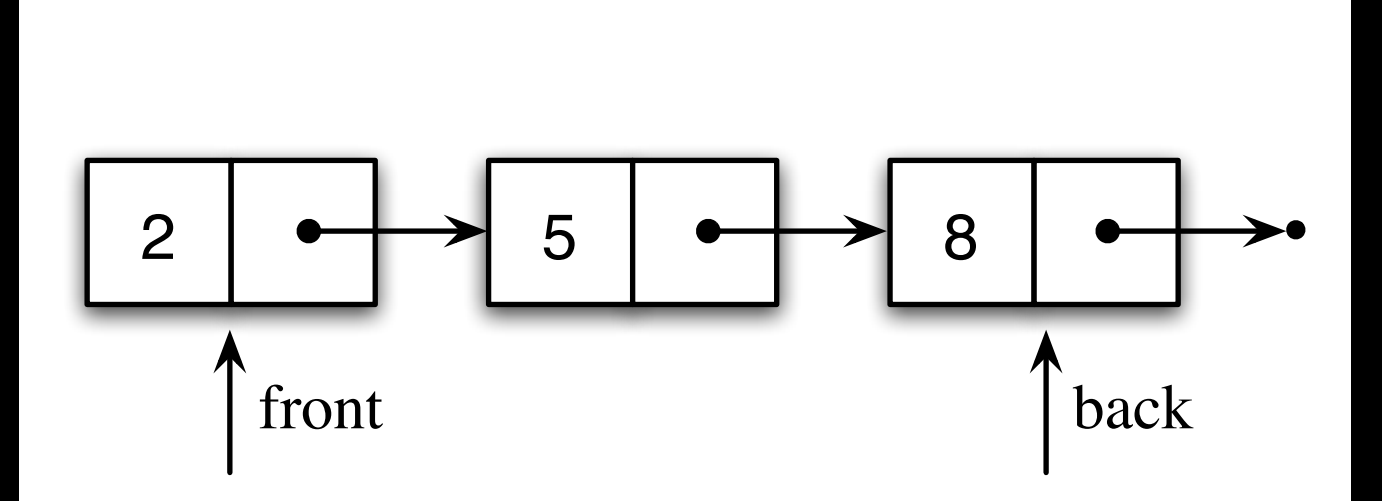

#### **data** Cell = Cell Int (IORef Cell) | NULL

#### **type** Queue = (IORef Cell, IORef Cell)

enqueue :: Queue -> Int -> IO () dequeue :: Queue -> IO (Maybe Int) empty :: IO Queue

## How can we show our program is correct?

## The Reasoning Toolkit

- Automatic testing;
- Equational reasoning;
- Proof assistants.

## The great divide

#### **Pure & Total**

#### • Easy to reason about.

- Clear semantics
- Tool support for verification, testing, and debugging.

#### **Impure**

- Not so much.
- Hardly.
- ...
- • **Very useful!**

## Pure specifications of impure functions.

## Computer memory

**type** Loc = Int **type** Data = Int **type** Heap = Loc -> Data **type** Mem = (Loc, Heap)

## Syntax

#### **data** IO a = Return a Read Loc (Data -> IO a) | Write Loc Data (IO a) New Data (Loc -> IO a)

(a free monad)

#### Semantics

- **type** Heap = Loc -> Data
- **type** Mem = (Loc,Heap)
- eval :: IO  $a \rightarrow$  Mem  $\rightarrow$  (a, Mem)

(a monad morphism from the free monad to the state monad)

### Semantics - Return

**type** Heap = Loc -> Data

type Mem = (Loc, Heap)

eval :: IO a -> Mem -> (a,Mem) eval (Return x)  $m = (x, m)$ 

#### Semantics - Read

**type** Heap = Loc -> Data **type** Mem = (Loc,Heap)

eval :: IO a -> Mem -> (a,Mem) eval (Read 1 rd)  $(\overline{1,h})$  = eval (rd  $(h 1)$ )  $(l,h)$ 

#### Semantics - Write

eval :: IO a  $\rightarrow$  Mem  $\rightarrow$  (a, Mem) eval (Write l d wr) (fresh, heap) = eval wr (fresh,update l d m)

update l d heap = \l' -> **if** l == l' **then** d  **else** heap l'

#### Semantics - New

eval :: IO  $a \rightarrow$  Mem  $\rightarrow$  (a, Mem) eval (New d new) (fresh, heap) = eval (new fresh) (fresh + 1, update fresh d m)

## Queues, revisited

- Now, if we choose:
	- **data** Data = Cell Int Loc | NULL
- We can QuickCheck our queues...
- ... and even check that queue reversal is possible in constant memory.

## Functional specifications

- In my thesis I present functional specifications in Haskell for:
	- teletype I/O;
	- mutable state;
	- concurrency (MVars and STM).
- and some machinery to syntactically combine specifications.

#### But...

- The Haskell specification is not **total**...
- so it cannot be transcribed to a proof assistant;
- and equational reasoning with these semantics is not obviously sound.

### Problems

- The Haskell specification deals with one fixed type of data;
- and the programmer can access unallocated memory;
- the initial memory is "bogus"

**type** Heap = Loc -> Data

 **type** Mem = (Loc,Heap)

To explain why the functional specifications are total, we need a richer type structure.

### Natural numbers

**data** Nat : Set **where** Zero : Nat

Succ : Nat -> Nat

plus : Nat -> Nat -> Nat plus Zero m = m plus (Succ k) m = Succ (plus k m)

#### Lists

```
data List (a : Set) : Set where
  Nil : List a
   Cons : a -> List a -> List a
head : List a -> a
head Nil = ???head (Cons x xs) = x
```
#### Vectors

**data** Vec (a : Set) : Nat -> Set **where** Nil : Vec a Zero Cons : a -> Vec a n -> Vec a (Succ n) head : Vec a  $(Succ n) \rightarrow a$ 

head (Cons  $x$   $xs$ ) =  $x$ 

## Memory model

- What types can we store on the heap?
- What is the heap?
- What is a reference?

#### Universes

- A universe is a pair of:
	- a type U and
	- a function el : U -> Set

## Universes – example

- data U : Set where NAT : U PAIR : U -> U -> U FUN : U -> U -> U
- el : U -> Set  $el$  NAT = Nat el (PAIR s t) = (el s, el t) el (FUN s t) = (el s) -> (el t)

## The heap

For some universe...

Shape =  $List$  U

data Heap : Shape -> Set where Empty : Heap Nil Alloc : el u -> Heap us -> Heap (Cons u us)

#### References

**data** Ref : U -> Shape -> Set **where** Top : Ref u (Cons u us) Pop : Ref u us -> Ref u (Cons v us)

Syntax

data IO (a : Set) : Shape -> Shape -> Set Return : a -> IO a s s Write : Ref u s  $\rightarrow$  el u  $\rightarrow$  IO a s t  $\rightarrow$  10 a s t Read : Ref u s  $\rightarrow$  (el u  $\rightarrow$  IO a s t)  $\rightarrow$  10 a s t New : el u -> (Ref u (Cons u s)  $\rightarrow$  IO a (Cons u s) t)  $\rightarrow$  10 a s t

#### Return

eval : IO a s  $t \rightarrow$  Heap s  $\rightarrow$  (a, Heap  $t$ ) eval (Return x)  $h = (x, h)$ 

#### Write

eval : IO a s t -> Heap s -> (a, Heap t) eval (Write r x wr) h

= eval wr (update r x h)

update : Ref u s -> el u -> Heap  $s \rightarrow$  Heap  $s$ update Top x (Alloc \_ h) = Alloc x h update (Pop r) x (Alloc y h)  $=$  Alloc y (update  $r \times h$ )

#### Read

eval : IO a s  $t \rightarrow$  Heap s  $\rightarrow$  (a, Heap  $t$ ) eval (Read r rd) h = eval (rd (lookup r h)) h

lookup : Ref u s -> Heap s -> el u lookup Top  $(Alloc x ) = x$ lookup (Pop r) (Alloc  $h$ ) = lookup r h

#### New

eval : IO a s t -> Heap s -> (a, Heap t) eval (New x new) h  $=$  eval (new Top) (Alloc x h)

## Programming

- We can now define pure versions of functions such as read that program with this specification;
- and then use the eval function to reason about how such programs behave.
- So we can implement efficient queues, prove their correctness, and compile to Haskell.

#### Limitations

- Non-modular you must always carry around the entire heap-shape in the types...
- No higher-order store:

Read : Ref u s ->

(el u -> IO a s t) -> IO a s t

• The type of references change when memory is allocated.

## Related work

- Hoare Type Theory takes a different approach:
	- postulate the existence of a Hoare Type;
	- add axioms for return and bind;
	- and axioms for read, write, new, fix, ...

### **Conclusions**